- 13 ISBN 9787302282655
- 10 ISBN 730228265X

出版时间:2012-5-1

页数:280

版权说明:本站所提供下载的PDF图书仅提供预览和简介以及在线试读,请支持正版图书。

## www.tushu000.com

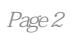

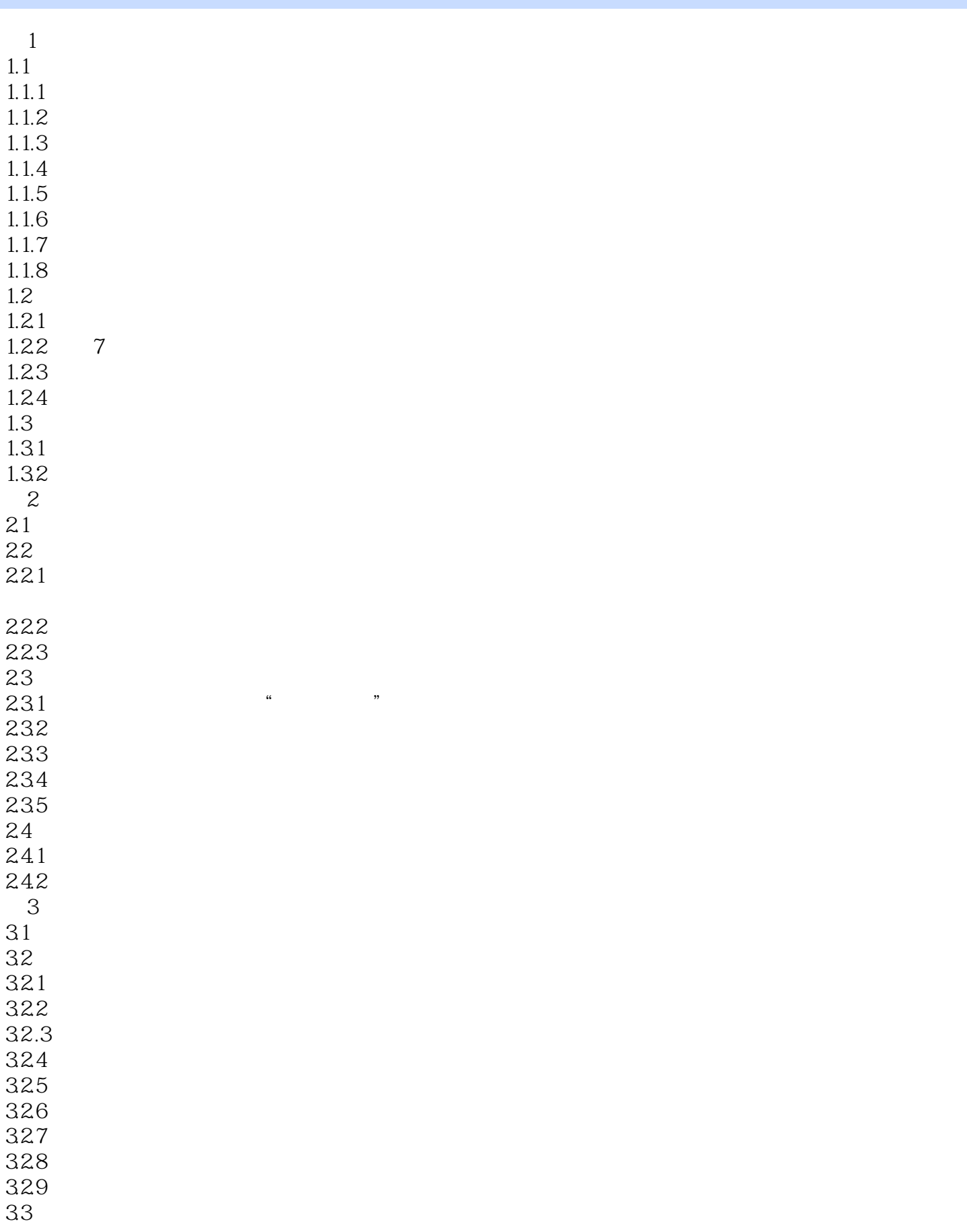

331 332 333 334 34 341 342 343 35  $35.1$  $35.2$ 35.3  $4\,$ 4.1 炒股技术分析方法概述 42 K 421 K 422 K 423 K 43 431 432 433 44 441 442 45  $45.1$ 45.2KDJ 45.3 BOLL 45.4 MACD  $5$  $5.1$ 5.2  $5.21$ 5.2.2 5.3 5.31 5.32 5.33 5.34 5.35  $5.4$  $5.4.1$  $542$ 543  $544$  $545$ <br> $546$  30  $546$  30<br> $547$  10 5.47

 $548$ <br> $549$ 2 30 5410  $5.5\,$  $5.5.1$  $5.5.2$ 5.5.3  $5.5.4$  $5.5.5$  $5.56$  $56\,$  $561$ 5.62 563  $6\,$  $7$  $8<sub>5</sub>$ 9<br>10  $10$  $11$ 

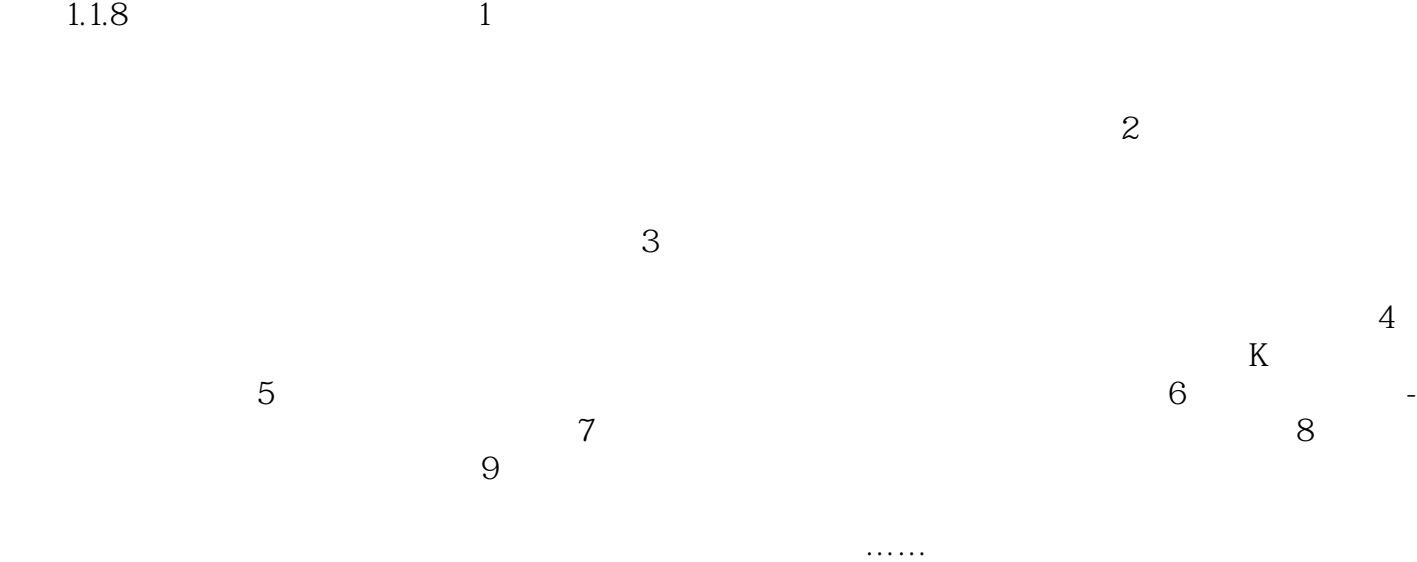

## 买一只股票时,不应贪图便宜而购买,而应该看你是否了解它 ——彼得·林奇 我从  $5\,$ 重新打开,恢复交易。 ——沃伦·巴菲特 股票投资老必须具备正确的判断能力,这样才 不至于言。<br>《文书》 ——吉姆·罗杰斯 凡事主义 文书:《文书》 《文书》 《文书》 《文书》 《文书》 《文书》 《文书》 《文书》 《文书》 《文书》 《  $\mathcal{L}=\mathcal{L}^{\infty}$  , the contract of the contract of the contract of the contract of the contract of the contract of the contract of the contract of the contract of the contract of the contract of the contract of the con 要懵懵懵懂懂地随意买股票,要在投资的扎实地做足功课,才能获得成功! ——威廉·欧奈尔

 $\frac{3}{7}$  10  $\lambda$  200 $\lambda$ 

## 1<br>
2<br>
3<br>
4<br>
5  $2<sub>0</sub>$  $3\,$ 4、从零开始学,很受用!  $5\,$

- $6\,$
- $7$
- $8$

本站所提供下载的PDF图书仅提供预览和简介,请支持正版图书。

:www.tushu000.com